# **Ordinador HP 600 G3 ProDesk SFF d'en Pau**

Aquest ordinador està previst que substitueixi l'ordinador [HP Compaq dc5800 SFF](https://sermn.uab.cat/wiki/doku.php?id=informatica:hp_dc5800sff_pau) que fa servir actualment i que es va adquirit al 2009.

## **Descripció tècnica**

#### **Dades per l'inventari**

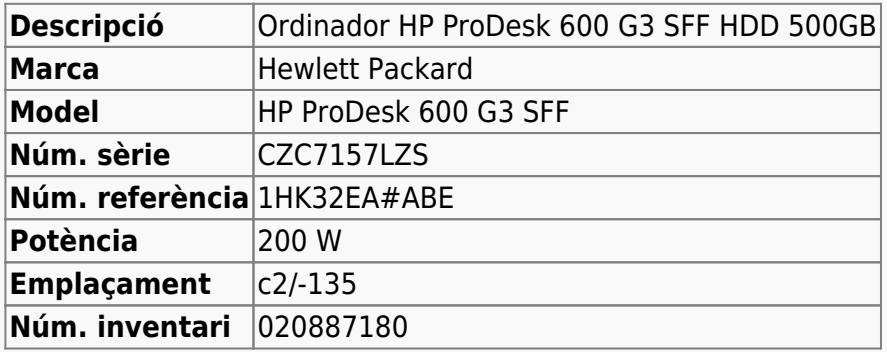

#### **Ordinador HP ProDesk 600 G3 SFF d'en Pau**

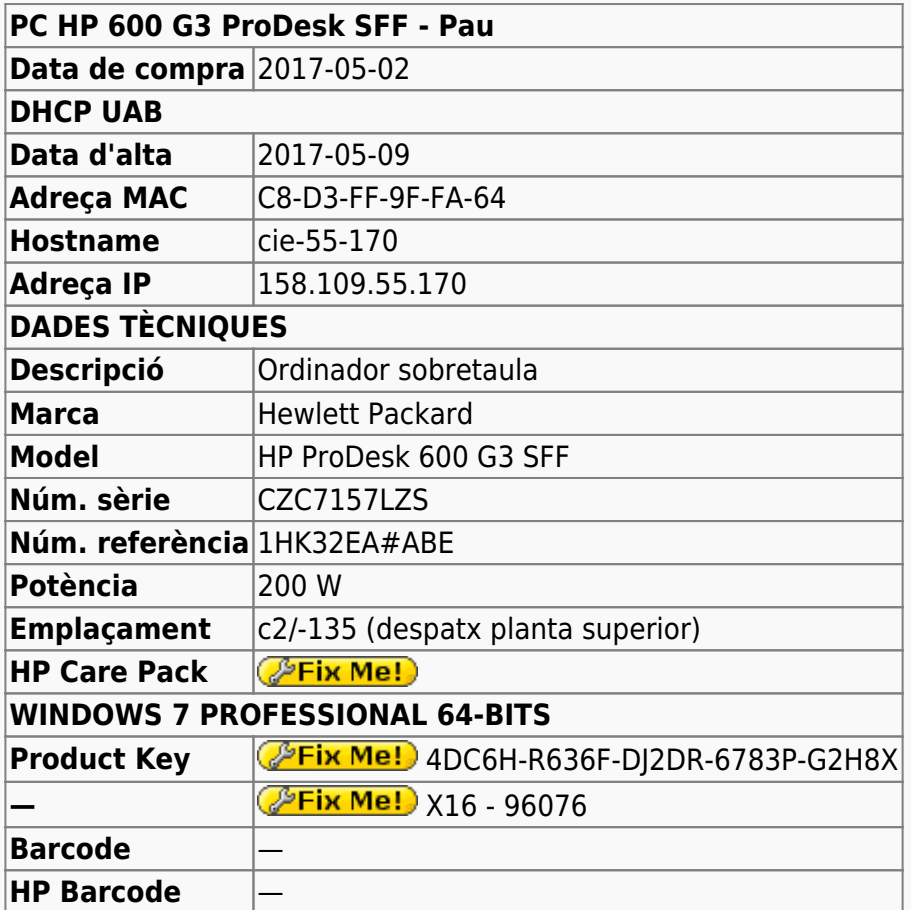

#### **Extensió de la garantia (HP Care Pack)**

**Ordinador Ordinador Míriam** 

Last update: 2017/06/13 informatica:hp\_600\_g3\_pd\_sff\_pau https://sermn.uab.cat/wiki/doku.php?id=informatica:hp\_600\_g3\_pd\_sff\_pau&rev=1497344160 10:56

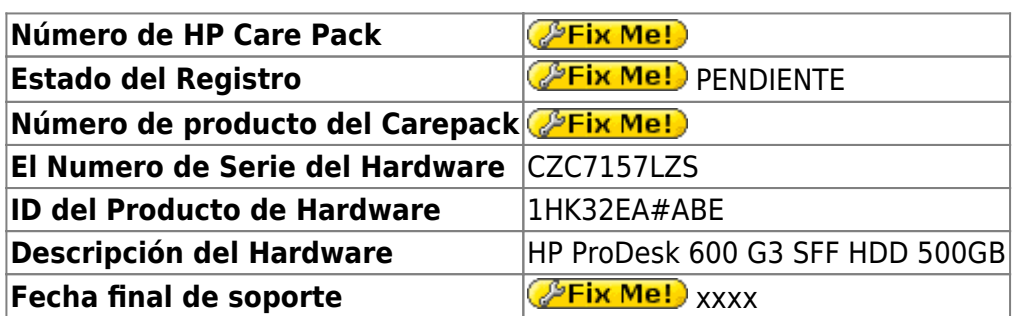

## **Instal·lació inicial - Maig 2017**

#### **Windows 10 Pro 64-bits**

L'ordinador ve amb Microsoft Windows 10 Pro 64-bits preinstal·lat amb dues particions,

- **Windows** (label: boot, lletra: C:) de 448 GB (26,6 GB ocupats), i
- **Recovery Image** (lletra: D:) de 15,3 GB (13,3 GB ocupats).

### **Configuració inicial**

- Language: Català
- Country: Spain
- Keymap: Spanish
- Host name: cie-55-170 (assignat automàticament per DHCP)
- Domain name: uab.es (assignat automàticament per DHCP)
- User name: sermnadmin (SeRMN-UAB Sysadmin) ((més tard caldrà crear un compte per l'usuari)
- Time zone: Madrid

### **Configuració inicial Windows 10**

L'ordinador ve amb Windows 10 Pro 64-bits preinstal·lat, i el disc té una partició c: que ocupa tot l'espai de disc disponible, 500 GB.

- **Nom de l'equip:** CIE-55-170
- **Grup de treball:** SERMN
- **Descripció de l'equip:** Ordinador d'en Pau

Automàticament s'executa el programa Microsoft Defender, s'actualitza la base de dades de virus i malware, es fa una primera verificació de l'ordinador i no es troba cap problema.

Descarrego i instal·lot les actualitzacions trobades per Windows Update. Això comporta descarregar aproximadament 4 GB de dades.

#### **Antivirus**

Per més seguretat, instal·lo l'antivirus AVG Free a partir del [fitxer d'instal·lació off-line.](http://free.avg.com/us-en/download-free-all-product)

#### **Programari instal·lat**

#### **Antivirus**

- AVG Free Antivirus Edition
- **O** Malwarebytes Anti-Malware Free

#### **Ofimàtica**

- Microsoft Office Professional Plus 2013 (llicència campus)
- Adobe Reader DC 2017
	- I Microsoft Edge és el visor per defecte de fitxers PDF a Windows 10. Per configurar Adobe Reader com a visor per defecte, [consulta aquestes instruccions.](https://helpx.adobe.com/acrobat/kb/not-default-pdf-owner-windows10.html)
- **O** Adobe Acrobat Professional v. 9.0

#### **Recerca**

- $\bullet$  Topspin 2.1.8
- $\bullet$  AMIX 3.9.14
- $\bullet$  SBASE-1.1.2
- $\bullet$  FLEXIm 9.2p3
- **BBIOREFCODE 2.0.0, 2.0.1 & 2.0.2**

#### **Programes per Internet**

- Google Chrome. S'instal·la la versió actual en català.
- Firefox. S'instal·la la versió en anglès.
	- Diccionaris: català, castellà, i anglès.
	- Altres extensions: restart button.
	- Plugins: Flash Player, Shockwave, Silverlight...
- Filezilla
- Bitvise SSH Client installer v. 7.31, (en comptes de Putty 0.69)

#### **Altres programes**

- $\bullet$  Java (JRE 32-bits Version 8 Update 131)
- $\bullet$  ava (JRE 64-bits Version 8 Update 131)
- Adobe Acrobat Reader DC 2017
	- Microsoft Edge és el visor per defecte de fitxers PDF a Windows 10. Per configurar

Last update: 2017/06/13 informatica:hp\_600\_g3\_pd\_sff\_pau https://sermn.uab.cat/wiki/doku.php?id=informatica:hp\_600\_g3\_pd\_sff\_pau&rev=1497344160 10:56

Adobe Reader com a visor per defecte, [consulta aquestes instruccions.](https://helpx.adobe.com/acrobat/kb/not-default-pdf-owner-windows10.html)

- **O** PeaZip archiver & compressor. Free RAR and ZIP extraction tool.
- © CDBurnerXP application to burn CDs and DVDs
- $\bullet$   $\bullet$  jEdit 5.1.0
- $\bullet$  WinMerge 2.14.0
- GSmartControl 0.8.7
- $\bullet$  HWInfo64 5.50
- **O** FreeCommander XE 2017

## **Canvis de l'ordinador - Juny 2017**

Per tal de millorar les prestacions de l'ordinador, s'amplia la memòria de 4 Gb a 8 Gb afegint un mòdul DIMM de 4 Gb.

#### **Ampliació de memòria fins a 8 GB**

**S'instal·la un mòdul de memòria [KINGSTON KTH9600CS/4G\)](http://www.kingston.com/us/memory/search/?partid=kth9600cs/4g)** (Misco - Ref.: 517738) amb les següents especificacions,

- 240 pin DDR3 1333 UDIMM
- 1 rank 4 GB with 8 x 512MB CL11 64bits

From: <https://sermn.uab.cat/wiki/>- **SeRMN Wiki**

Permanent link: **[https://sermn.uab.cat/wiki/doku.php?id=informatica:hp\\_600\\_g3\\_pd\\_sff\\_pau&rev=1497344160](https://sermn.uab.cat/wiki/doku.php?id=informatica:hp_600_g3_pd_sff_pau&rev=1497344160)**

Last update: **2017/06/13 10:56**

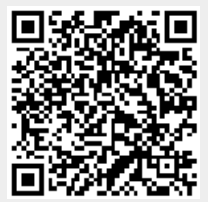